# Processamento de Sinal e Imagem

### Mestrado em Informática Médica

*Miguel Tavares Coimbra*

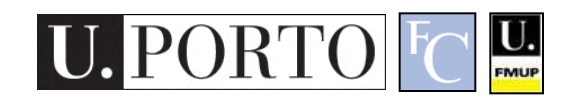

## Apresentação do Docente

- Licenciatura Eng. Electrotécnica e de Computadores, FEUP.
- Doutoramento King's College London e Queen Mary University of London.

– Visão computacional

- Pós-doutoramento IEETA-Universidade de Aveiro
	- Imagem biomédica<br>
	E vocês?

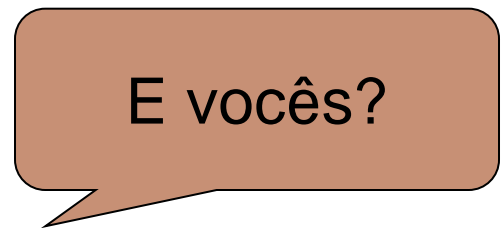

# Metodologia

- 7 aulas de 3 horas e meia.
- Estrutura de cada aula:
	- 9h00 Exposição teórica (1h25)
	- 10h25 Intervalo
	- 10h30 Exercícios práticos (0h55)
	- 11h25 Intervalo

U.

- 11h30 Palestra (orador convidado)
- 12h30 Fim

# Avaliação

- Os alunos podem ser avaliados de duas formas:
	- Exame final escrito.
	- Trabalho em grupo.
- Em que consiste este trabalho?
	- Dar uma aula onde apresentem uma área aplicacional de PSI.
	- Lista de temas e material de apoio:
		- <http://homepages.inf.ed.ac.uk/rbf/CVonline/applic.htm>
		- 26 temas genéricos, sub-divididos em campos mais específicos.
		- Liberdade de escolha: Tema genérico ou tema específico.

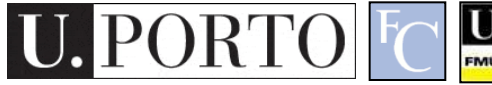

## Exame

- Exemplos de exames anteriores na página da disciplina
	- [http://www.dcc.fc.up.pt/~mcoimbra/lectures/ps](http://www.dcc.fc.up.pt/~mcoimbra/lectures/psi_1011.html) [i\\_1213.html](http://www.dcc.fc.up.pt/~mcoimbra/lectures/psi_1011.html)
- Estrutura
	- Perguntas de escolha múltipla (teóricas)
	- Perguntas de desenvolvimento (discussão acerca de tópicos teóricos)
	- Perguntas práticas (aplicação de algoritmos)

### Exemplo de Temas para o **Trabalho**

- Agricultural / Forestry
	- [Crop Treatment Control](http://homepages.inf.ed.ac.uk/cgi/rbf/CVONLINE/entries.pl?TAG858)
	- **[Forest Survey/Tree Crown counting](http://homepages.inf.ed.ac.uk/cgi/rbf/CVONLINE/entries.pl?TAG259)**
	- [Fruit Grading](http://homepages.inf.ed.ac.uk/cgi/rbf/CVONLINE/entries.pl?TAG859)
	- Grain Inspection
	- [Harvest Control](http://homepages.inf.ed.ac.uk/cgi/rbf/CVONLINE/entries.pl?TAG860)
	- Land Management
	- Plant Disease and Parasite **Identification**
	- [Plant Health/Condition Monitoring](http://homepages.inf.ed.ac.uk/cgi/rbf/CVONLINE/entries.pl?TAG897)
	- [Pollen Identification](http://homepages.inf.ed.ac.uk/cgi/rbf/CVONLINE/entries.pl?TAG861)
	- [Ripeness Estimation](http://homepages.inf.ed.ac.uk/cgi/rbf/CVONLINE/entries.pl?TAG862)
	- [Species Identification](http://homepages.inf.ed.ac.uk/cgi/rbf/CVONLINE/entries.pl?TAG260)
	- [Timber/Log/Wood](http://homepages.inf.ed.ac.uk/cgi/rbf/CVONLINE/entries.pl?TAG261)
	- [Yield Estimation](http://homepages.inf.ed.ac.uk/cgi/rbf/CVONLINE/entries.pl?TAG863)
- Animal Husbandry
	- [Fish Modeling and Tracking](http://homepages.inf.ed.ac.uk/cgi/rbf/CVONLINE/entries.pl?TAG864)

U.

– [Flock Tracking](http://homepages.inf.ed.ac.uk/cgi/rbf/CVONLINE/entries.pl?TAG865)

- Architectural/Construction
- Character Recognition (Printed and Handwritten)
- Farsi (Persian)
- Ethiopic Character Recognition
- Roman Letters
- Commercial Applications
- Cultural
- Painting Authentication, Style Description and Similiarity Matching
- Document Processing
- Handwritten Note Cleaning
- Letter Analysis
- Entertainment/Media Industry
- **Color Matching**
- Video

etc. etc. etc!

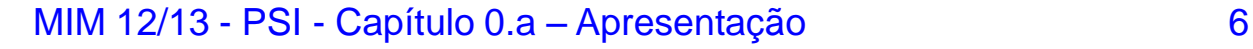

## Trabalhos de anos anteriores

- Biometria
- Cápsula Endoscópica
- Narrow Band Imaging
- Ecocardiograma

U.

- Eye Tracking
- Tractografia por Ressonância Magnética

## Formato do Trabalho

- Serão apresentados na Aula 7
	- 20 minutos de apresentação teórica
	- 15 minutos de experimentação prática
- Podem usar o material de apoio quiserem.
	- Vídeo, Áudio, etc.
	- Software de apoio par

Necessário adaptar ao número de trabalhos! A escolha de trabalhos deve ser feito antes da aula 2!

• Coordenação prévia d (necessidades, dúvidas, etc).

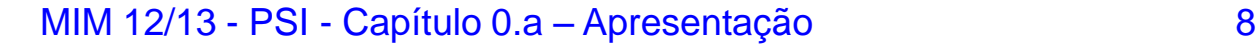

## Critérios de Avaliação do Trabalho

### • Pedagógicos

– Os alunos conseguiram transmitir claramente a problemática do campo aplicacional aos colegas?

### • Técnicos

- Os materiais de apoio foram bem preparados?
- A estrutura da apresentação foi adequada?

### • Científicos

- O campo aplicacional foi correctamente descrito?
- Foram cometidos alguns erros científicos na apresentação?

## Sugestões para a Estrutura do Trabalho

- Motivação
	- Porque é que este campo é importante?
- Estado da arte
	- O que é que já se consegue fazer actualmente?
- Desafios
	- O que se pretende atingir no futuro?
- Exemplos

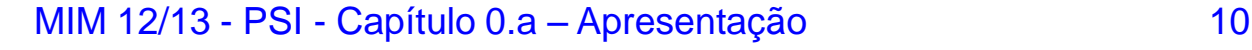

# Programa

#### Processamento de Sinal

- **Introdução**
- Sinal digital
- Ruído
- Espaço de frequências

#### Imagem digital

- Formação de uma imagem
- Representação digital de uma imagem

U.

- Cor
- Histogramas
- Ruído

#### Processamento de Imagem

- Manipulação ponto a ponto
- Filtros espaciais
- Extracção de estruturas geométricas
- Segmentação.
- Processamento Vídeo

#### Reconhecimento de Padrões

- Reconhecimento estatístico de padrões
- Aprendizagem máquina

### Aplicações

# Material de Apoio

- Navegar zona online da disciplina.
- Estas apresentações estarão disponíveis.
- Outro material de apoio.
- Email: [mcoimbra@fc.up.pt](mailto:mcoimbra@fc.up.pt)
	- Subject: [MIM-PSI]
- Bibliografia

Gonzalez and Woods, "Digital Image Processing – 3rd Edition", Prentice Hall, 2008

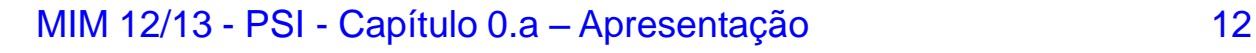

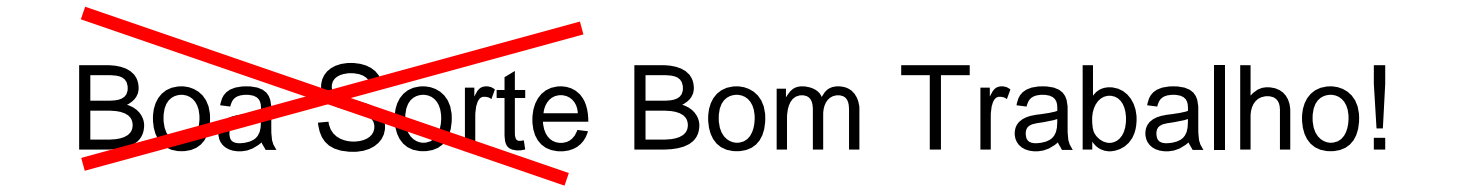

- Esqueçam a sorte.
- Trabalhem bem e não precisam dela.
- Tirem prazer das aulas.

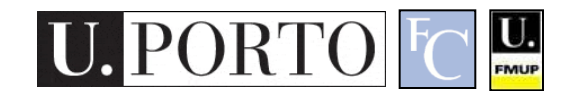